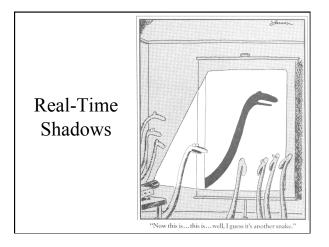

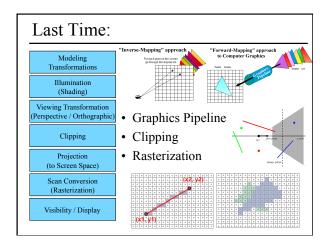

### Today

- Why are Shadows Important?
- Planar Shadows
- Projective Texture Shadows
- Shadow Maps
- Shadow Volumes

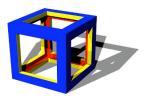

# Why are Shadows Important?

- Depth cue
- Scene Lighting
- Realism
- Contact points

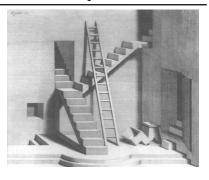

# Shadows as a Depth Cue

# For Intuition about Scene Lighting • Position of the light (e.g. sundial) • Hard shadows vs. soft shadows • Colored lights • Directional light vs. point light

### Today

- Why are Shadows Important?
- Planar Shadows
- Projective Texture Shadows
  - Shadow View Duality
  - Texture Mapping
- Shadow Maps
- Shadow Volumes

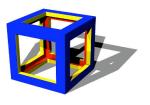

### Cast Shadows on Planar Surfaces

• Draw the object primitives a second time, projected to the ground plane

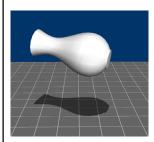

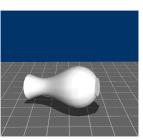

### Limitations of Planar Shadows

• Does not produce self-shadows, shadows cast on other objects, shadows on curved surfaces, etc.

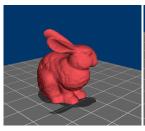

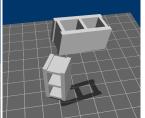

# Shadow/View Duality

• A point is lit if it is visible from the light source

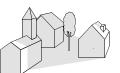

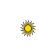

 Shadow computation similar to view computation

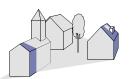

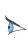

# **Texture Mapping**

• Don't have to represent everything with geometry

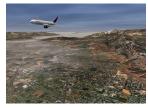

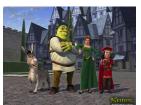

### Fake Shadows using Projective Textures

- · Separate obstacle and receiver
- Compute b/w image of obstacle from light
- Use image as projective texture for each receiver

Image from light source

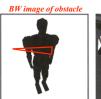

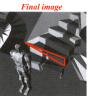

Figure from Moller & Haines "Real Time Rendering

### Projective Texture Shadow Limitations

- Must specify occluder & receiver
- · No self-shadows
- Resolution

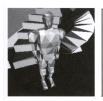

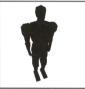

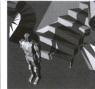

Figure from Moller & Haines "Real Time Rendering

# Questions?

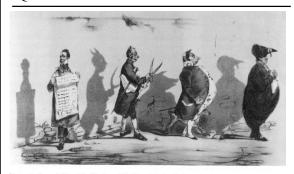

Plate 52 Grandville, The Shadows (The French Cabinet) from La Caricature, 1830.

# Reading for Today:

• "Shadow Algorithms for Computer Graphics", Frank Crow, SIGGRAPH 1977

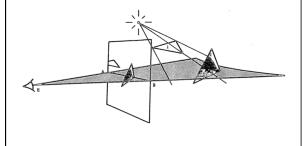

### Today

- Why are Shadows Important?
- Planar Shadows
- Projective Texture Shadows
- Shadow Maps
- Shadow Volumes

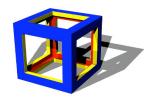

### Shadow Maps

- In Renderman
  - (High-end production software)

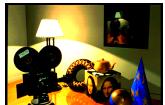

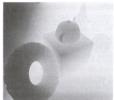

# **Shadow Mapping**

- Texture mapping with depth information
- Requires 2 passes through the pipeline:
  - Compute shadow map (depth from light source)
  - Render final image, check shadow map to see if points are in shadow

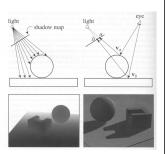

Foley et al. "Computer Graphics Principles and Practice"

# Shadow Map Look Up

- We have a 3D point  $(x,y,z)_{WS}$
- How do we look up the depth from the shadow map?
- Use the 4x4 perspective projection matrix from the light source to get  $(x',y',z')_{LS}$
- ShadowMap(x',y') < z'?

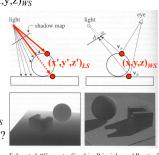

### Foley et al. "Computer Graphics Principles and Practic

### Limitations of Shadow Maps

- 1. Field of View
- 2. Bias (Epsilon)
- 3. Aliasing

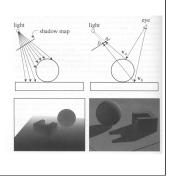

### 1. Field of View Problem

- What if point to shadow is outside field of view of shadow map?
  - Use cubical shadow map
  - Use only spot lights!

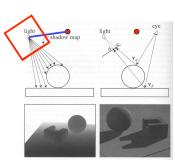

# 2. The Bias (Epsilon) Nightmare

- For a point visible from the light source ShadowMap $(x',y') \approx z^2$
- · How can we avoid erroneous self-shadowing?
  - Add bias (epsilon)

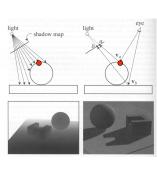

### 2. Bias (Epsilon) for Shadow Maps

ShadowMap(x',y') + bias < z'Choosing a good bias value can be very tricky

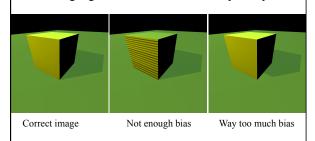

# 3. Shadow Map Aliasing

- Under-sampling of the shadow map
- Reprojection aliasing especially bad when the camera & light are opposite each other

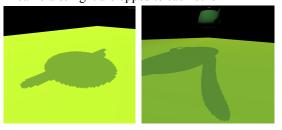

# 3. Shadow Map Filtering

- Should we filter the depth? (weighted average of neighboring depth values)
- No... filtering depth is not meaningful

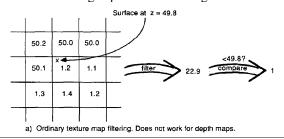

# 3. Percentage Closer Filtering

- Instead filter the result of the test (weighted average of comparison results)
- · But makes the bias issue more tricky

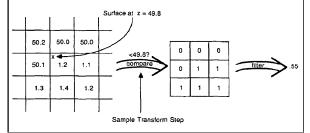

# 3. Percentage Closer Filtering

- 5x5 samples
- Nice antialiased shadow
- Using a bigger filter produces fake soft shadows
- Setting bias is tricky

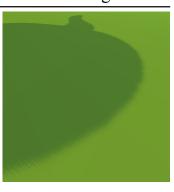

# Projective Texturing + Shadow Map

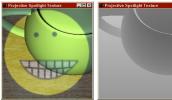

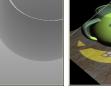

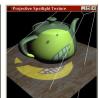

Light's View

Depth/Shadow Map

Eye's View

Images from Cass Everitt et al., "Hardware Shadow Mapping" NVIDIA SDK White Paper

### **Shadows in Production**

- Often use shadow maps
- Ray casting as fallback in case of robustness issues

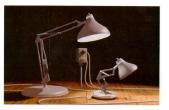

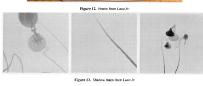

### Hardware Shadow Maps

- Can be done with hardware texture mapping
  - Texture coordinates u,v,w generated using 4x4 matrix
  - Modern hardware permits tests on texture values

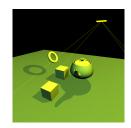

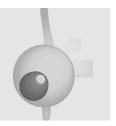

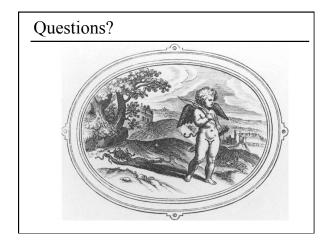

### Today

- Why are Shadows Important?
- · Planar Shadows
- Projective Texture Shadows
- · Shadow Maps
- Shadow Volumes
  - The Stencil Buffer

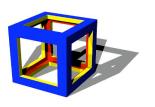

### Stencil Buffer

- Tag pixels in one rendering pass to control their update in subsequent rendering passes
  - "For all pixels in the frame buffer"  $\rightarrow$  "For all tagged pixels in the frame buffer"
- Can specify different rendering operations for each case:
  - stencil test fails
  - stencil test passes & depth test fails
  - stencil test passes & depth test passes

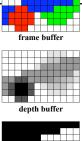

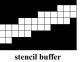

### Stencil Buffer – Real-time Mirror

- · Clear frame, depth & stencil buffers
- Draw all non-mirror geometry to frame & depth buffers
- Draw mirror to stencil buffer, where depth buffer passes
- Set depth to infinity, where stencil buffer passes
- Draw reflected geometry to frame & depth buffer, where stencil buffer passes

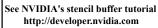

also discusses blending, multiple mirrors, objects behind mirror, etc...

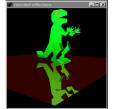

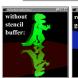

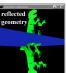

### **Shadow Volumes**

- Explicitly represent the volume of space in shadow
- For each polygon
  - Pyramid with point light as apex
  - Include polygon to cap
- Shadow test similar to clipping

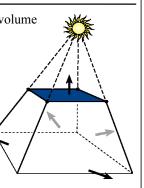

### **Shadow Volumes**

- If a point is inside a shadow volume cast by a particular light, the point does not receive any illumination from that light
- Cost of naive implementation: #polygons \* #lights

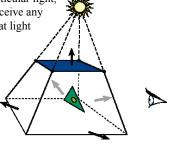

# Shadow Volumes • Shoot a ray from the eye to the visible point • Increment/decrement a counter each time we intersect a shadow volume polygon (check z buffer) • If the counter ≠ 0, the point is in shadow

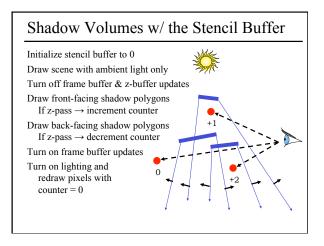

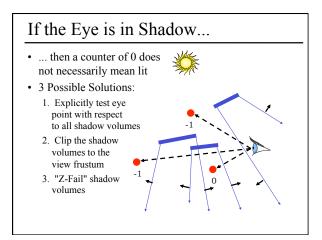

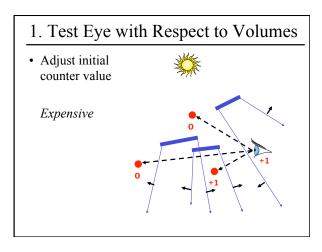

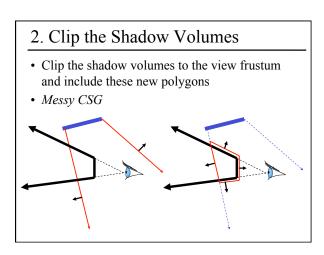

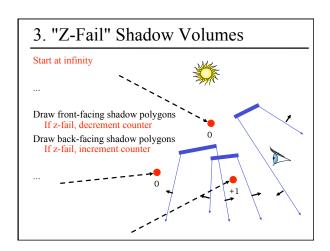

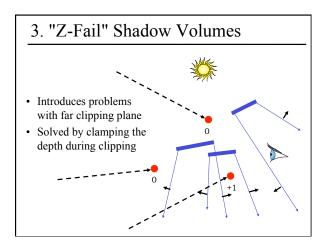

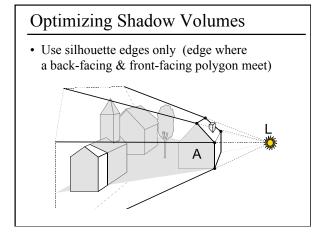

# Limitations of Shadow Volumes

- Introduces a lot of new geometry
- Expensive to rasterize long skinny triangles
- Limited precision of stencil buffer (counters)
  - for a really complex scene/object, the counter can overflow
- Objects must be watertight to use silhouette trick
- Rasterization of polygons sharing an edge must not overlap & must not have gap

### Questions?

• From a previous quiz: Check the boxes to indicate the features & limitations of each technique

| Features / Limitations                                                                        | Planar<br>Fake<br>Shadows | Projective<br>Texture<br>Shadows | Shadow<br>Maps | Shadow<br>Volumes | Ray<br>Casting<br>Shadows |
|-----------------------------------------------------------------------------------------------|---------------------------|----------------------------------|----------------|-------------------|---------------------------|
| Allows objects to cast shadows<br>on themselves (self shadowing)                              |                           |                                  |                |                   |                           |
| Permits shadows on arbitrary<br>surfaces (i.e. curved)                                        |                           |                                  |                |                   |                           |
| Renders geometry from the<br>viewpoint of the light                                           |                           |                                  |                |                   |                           |
| Generates extra geometric primitives                                                          |                           |                                  |                |                   |                           |
| Limited resolution of intermediate<br>representation can result in jaggie<br>shadow artifacts |                           |                                  |                |                   |                           |

# Reading for Friday: • Chris Wyman, "An Approximate Image-Space Approach for Interactive Refraction", SIGGRAPH 2005